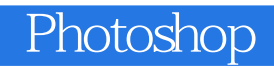

- 13 ISBN 9787115221261
- 10 ISBN 711522126X

出版时间:2010-4

页数:362

版权说明:本站所提供下载的PDF图书仅提供预览和简介以及在线试读,请支持正版图书。

## www.tushu111.com

 $\mu$ 的朋友可能说:"用Photoshop处理出来的照片不是摄影。" 记得印象画派刚刚出现的时候,被斥

Photoshop<br>"

Photoshop

Photoshop

Photoshop

Photoshop

Photoshop

Photoshop<br>Photoshop

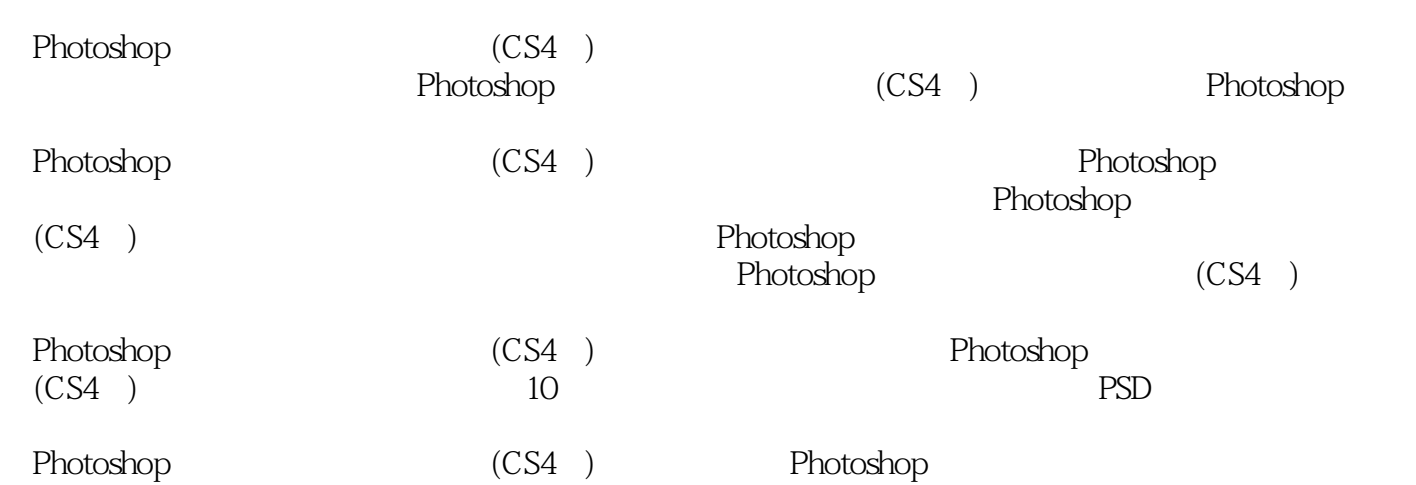

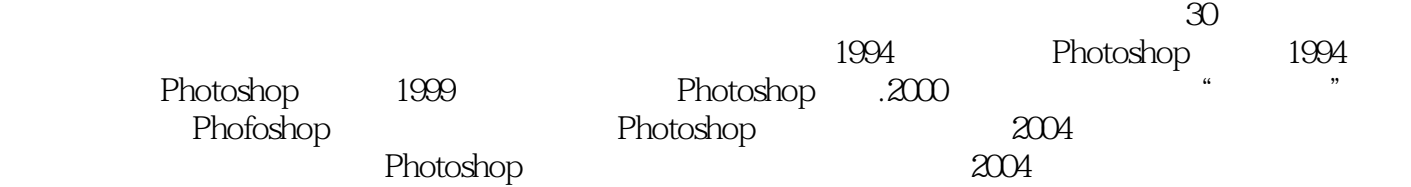

码类图书的出版风潮 老邮差将良好的摄影美术基础,扎实的中文专业功底.丰富的授课实践经验,

Photoshop

 $1$  $\sim$  2

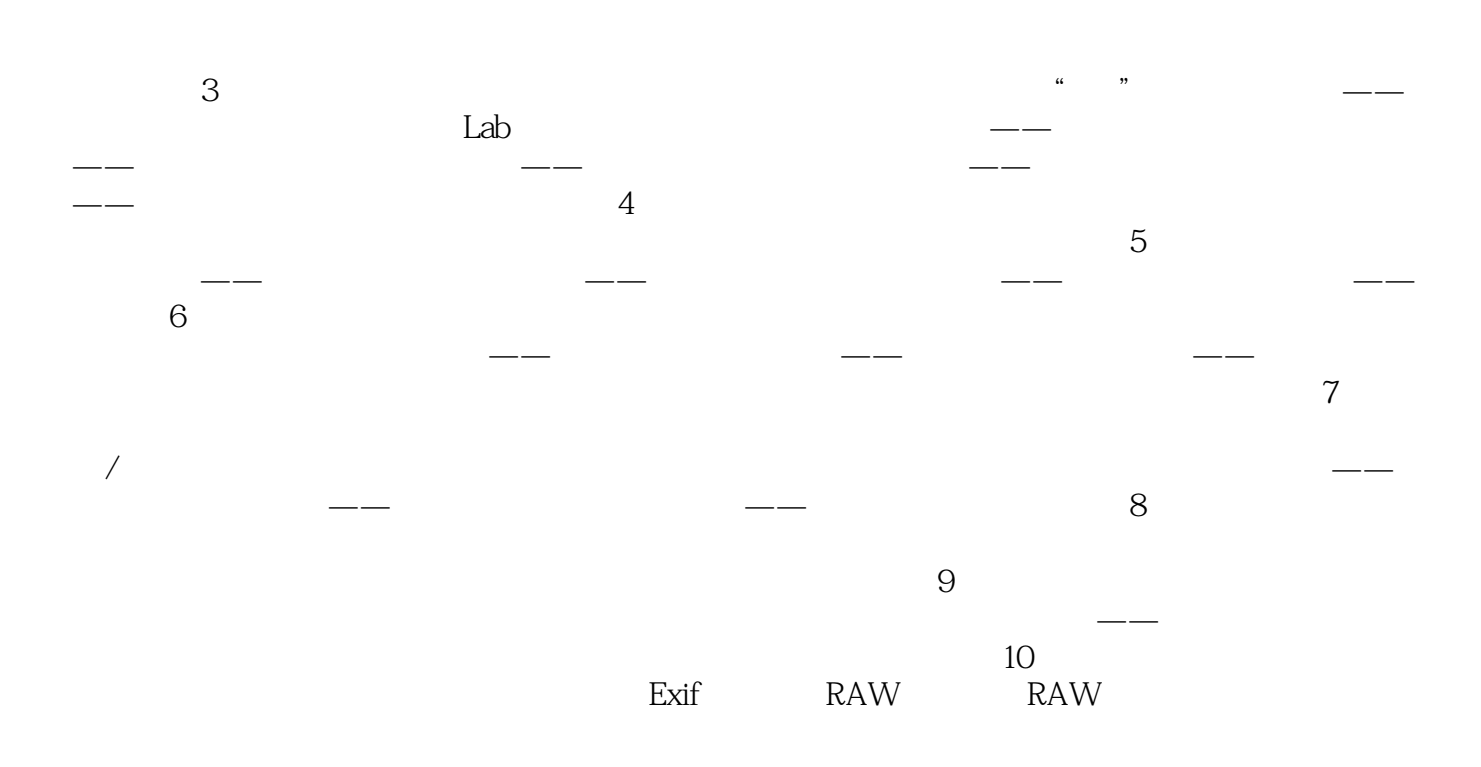

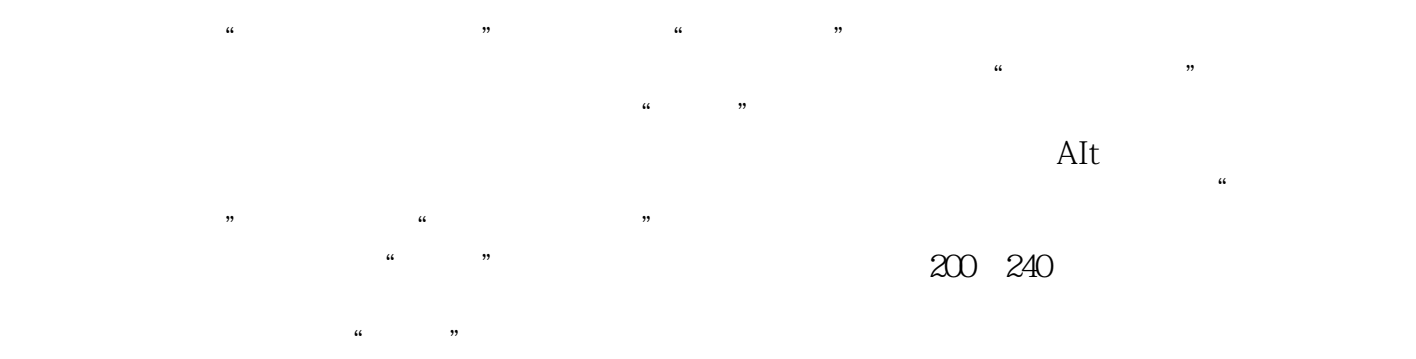

 $1$  $2\,$ 

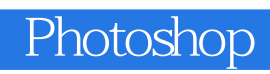

本站所提供下载的PDF图书仅提供预览和简介,请支持正版图书。

:www.tushu111.com